## Package 'biodbMirbase'

October 2, 2022

<span id="page-0-0"></span>Title biodbMirbase, a library for connecting to miRBase mature database

Version 1.0.0

Description The biodbMirbase library is an extension of the biodb framework package, that provides access to miRBase mature database. It allows to retrieve entries by their accession number, and run specific web services. Description: The biodbMirbase library provides access to the miRBase Database, using biodb package framework.

License AGPL-3

biocViews Software, Infrastructure, DataImport

VignetteBuilder knitr

Encoding UTF-8

Depends  $R$  ( $>= 4.1$ )

**Imports** biodb  $(>= 1.3.1)$ , R6, stringr, chk

Suggests roxygen2, BiocStyle, testthat (>= 2.0.0), devtools, knitr, rmarkdown, covr, lgr

Roxygen list(markdown = TRUE)

RoxygenNote 7.1.2

Collate 'MirbaseMatureConn.R' 'MirbaseMatureEntry.R' 'package.R'

git\_url https://git.bioconductor.org/packages/biodbMirbase

git\_branch RELEASE\_3\_15

git\_last\_commit 568294f

git\_last\_commit\_date 2022-04-26

Date/Publication 2022-10-02

Author Pierrick Roger [aut, cre] (<<https://orcid.org/0000-0001-8177-4873>>)

Maintainer Pierrick Roger <pierrick.roger@cea.fr>

### <span id="page-1-0"></span>R topics documented:

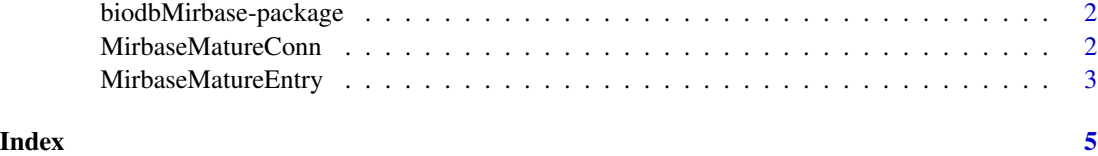

biodbMirbase-package *biodbMirbase: biodbMirbase, a library for connecting to miRBase mature database*

#### Description

The biodbMirbase library is an extension of the biodb framework package, that provides access to miRBase mature database. It allows to retrieve entries by their accession number, and run specific web services. Description: The biodbMirbase library provides access to the miRBase Database, using biodb package framework.

#### Details

See vignette biodbMirbase:

vignette('biodbMirbase', package='biodbMirbase')

#### Author(s)

Maintainer: Pierrick Roger <pierrick.roger@cea.fr> [\(ORCID\)](https://orcid.org/0000-0001-8177-4873)

#### See Also

[MirbaseMatureConn.](#page-1-1)

<span id="page-1-1"></span>MirbaseMatureConn *miRBase mature database connector class.*

#### Description

Connector class for miRBase mature database.

#### Super classes

[biodb::BiodbConnBase](#page-0-0) -> [biodb::BiodbConn](#page-0-0) -> MirbaseMatureConn

#### <span id="page-2-0"></span>MirbaseMatureEntry 3

#### Methods

#### Public methods:

• [MirbaseMatureConn\\$clone\(\)](#page-2-1)

<span id="page-2-1"></span>Method clone(): The objects of this class are cloneable with this method.

*Usage:*

MirbaseMatureConn\$clone(deep = FALSE)

*Arguments:*

deep Whether to make a deep clone.

#### See Also

[BiodbConn](#page-0-0).

#### Examples

```
# Create an instance with default settings:
mybiodb <- biodb::newInst()
```

```
# Get a connector:
conn <- mybiodb$getFactory()$createConn('mirbase.mature')
```

```
# Get the first entry
e <- conn$getEntry('MIMAT0000433')
```

```
# Terminate instance.
mybiodb$terminate()
```
MirbaseMatureEntry *miRBase mature database entry class.*

#### Description

Entry class for miRBase mature database.

#### Super classes

[biodb::BiodbEntry](#page-0-0) -> [biodb::BiodbTxtEntry](#page-0-0) -> MirbaseMatureEntry

#### Methods

#### Public methods:

• [MirbaseMatureEntry\\$clone\(\)](#page-2-1)

Method clone(): The objects of this class are cloneable with this method.

<span id="page-3-0"></span>*Usage:* MirbaseMatureEntry\$clone(deep = FALSE) *Arguments:* deep Whether to make a deep clone.

#### See Also

[BiodbTxtEntry](#page-0-0).

#### Examples

```
# Create an instance with default settings:
mybiodb <- biodb::newInst()
```
# Get a connector that inherits from MirbaseMatureConn: conn <- mybiodb\$getFactory()\$createConn('mirbase.mature')

```
# Get the first entry
e <- conn$getEntry('MIMAT0000433')
```
# Terminate instance. mybiodb\$terminate()

# <span id="page-4-0"></span>Index

biodb::BiodbConn, *[2](#page-1-0)* biodb::BiodbConnBase, *[2](#page-1-0)* biodb::BiodbEntry, *[3](#page-2-0)* biodb::BiodbTxtEntry, *[3](#page-2-0)* BiodbConn, *[3](#page-2-0)* biodbMirbase *(*biodbMirbase-package*)*, [2](#page-1-0) biodbMirbase-package, [2](#page-1-0) BiodbTxtEntry, *[4](#page-3-0)*

MirbaseMatureConn, *[2](#page-1-0)*, [2](#page-1-0) MirbaseMatureEntry, [3](#page-2-0)